# Business Intelligence per i Big Data

# *Quaderno #2* – *MongoDB*

## **Introduzione**

L'obiettivo del quaderno è quello di analizzare e sintetizzare informazioni utili da un database Mongo. Lo studio è condotto su un dataset reale che raccoglie le informazioni sui parcheggi e prenotazioni di veicoli per il *Car Sharing*.

## **Dataset**

L'analisi verte su dei dati reali relativi al servizio di Car Sharing nell'area metropolitana di Torino. Il dataset originale contiene ~160.000 documenti, divisi in due collezioni. Lo schema delle due collezioni è descritto di seguito.

Per accedere al database utilizzare le seguenti credenziali su MongoDB Compass:

- Hostname: bigdatadb.polito.it
- Port: 27017
- Authentication: Username/Password
- Username: Compass
- Password: Compass19!
- Authentication database: dbdmg
- SSL: Unvalidated (insecure)

#### **Parkings**

Il database Parkings contiene informazioni relative ai parcheggi di auto associate ad un servizio di *Car Sharing.* Gli attributi più importanti per ogni documento sono elencati nella tabella 1.

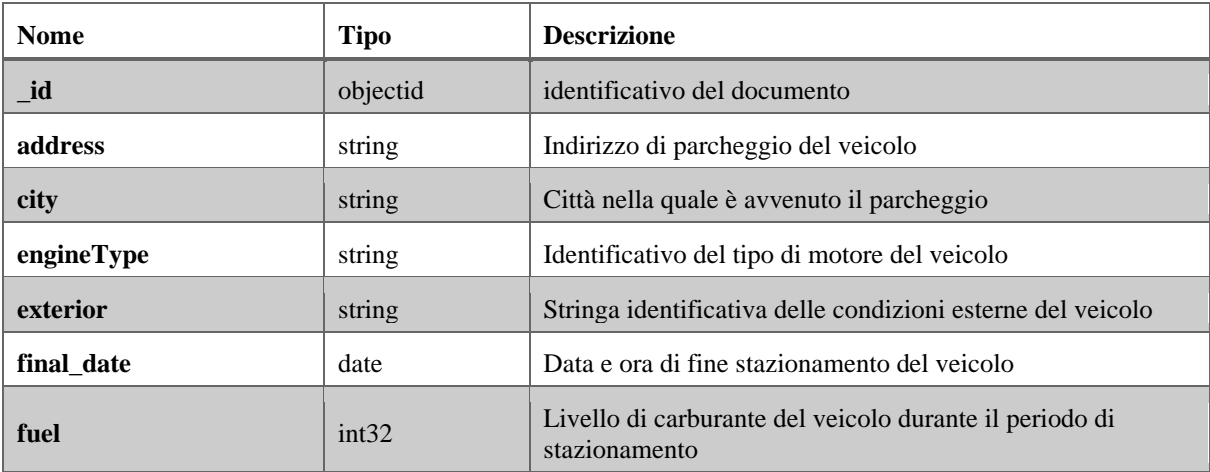

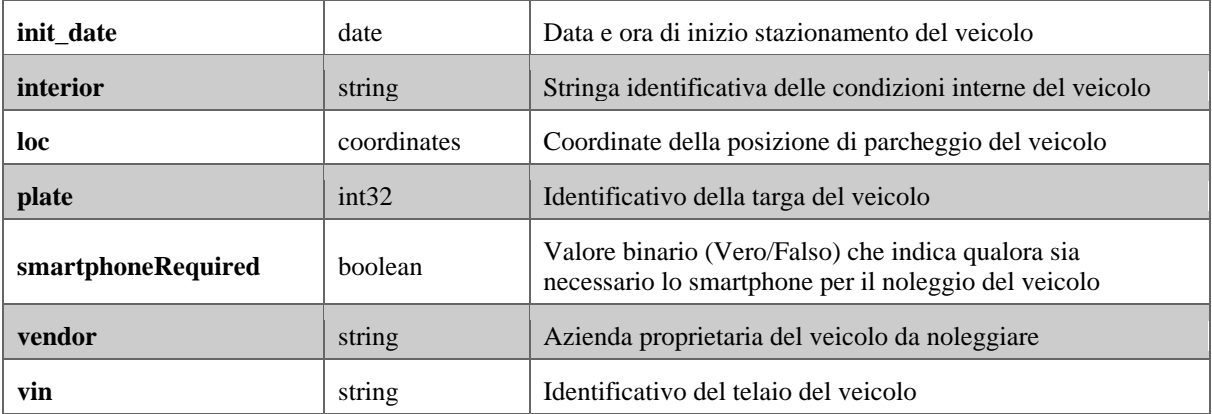

Tabella 1: descrizione del database Parkings.

### **Bookings**

Il database Bookings contiene informazioni relative al noleggio di veicoli per un servizio di *Car Sharing.* Gli attributi più importanti per ogni documento sono elencati nella tabella 2.

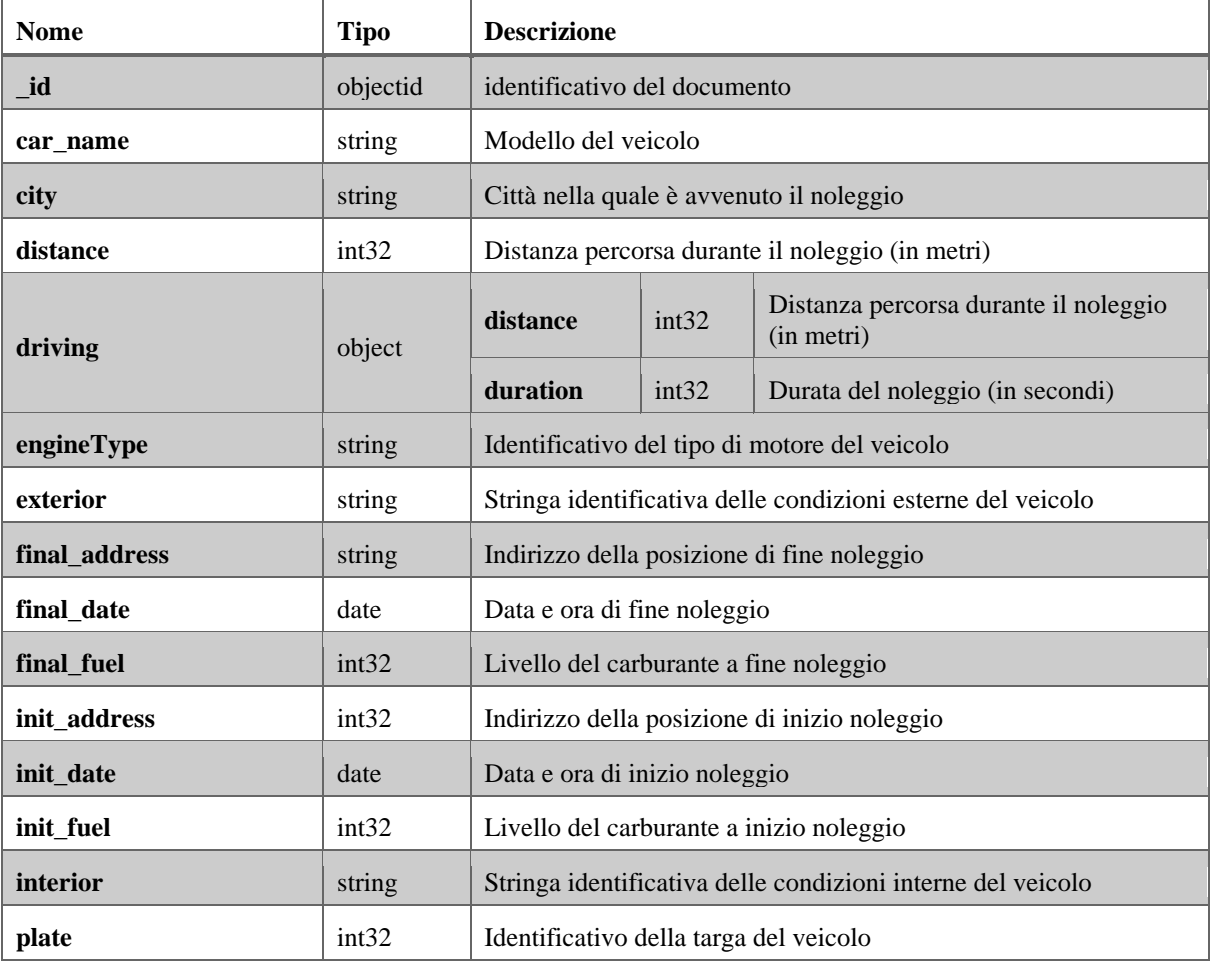

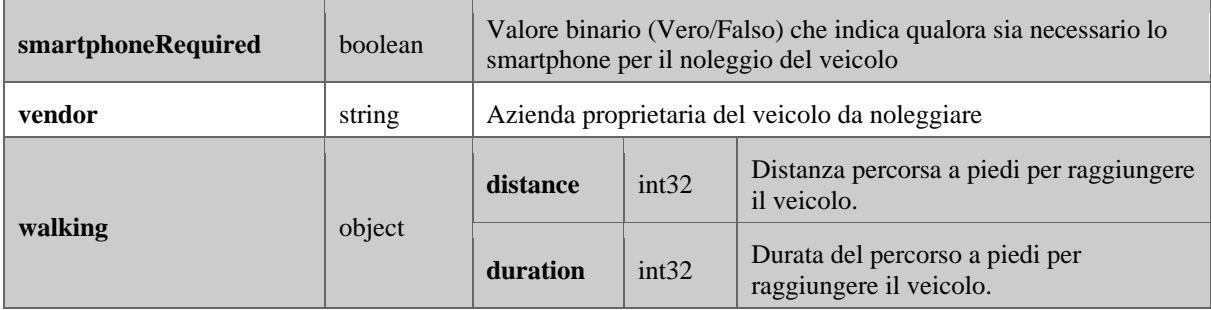

Tabella 2: descrizione del database Bookings.

# **Specifiche per la generazione del report**

Preparare una breve relazione (max 2 pagine) per descrivere i risultati dell'analisi includendo:

- la risposta a ciascuna domanda e, ove necessario, la query o le query usate per rispondere alla domanda, in formato testuale, secondo la sintassi di MongoDB;
- gli screenshot dei risultati ottenuti quando (gli screenshot non rientrano nel conteggio del numero massimo di pagine).

## **Domande**

Rispondere alle seguenti domande:

- 1. Quale periodo di tempo è coperto dalla base dati? Riportare uno screenshot che supporti la risposta.
- 2. Qual è il giorno della settimana in cui sono stati effettuati più noleggi? Riportare uno screenshot che supporti la risposta.
- 3. Qual è il l'intervallo orario della settimana in cui sono stati effettuati più noleggi? Riportare uno screenshot che supporti la risposta.
- 4. Quanti sono i parcheggi effettuati nel cerchio con centro nel punto A = [7.694652260765925, 45.07449636396572] e raggio R = 0.00010117446809534804?
- 5. Rispondere alle domande 2 e 3 considerando solo i parcheggi selezionati al punto 4. E' un risultato atteso?
- 6. Quali sono i veicoli che hanno percorso una maggiore distanza considerando tutti i noleggi? Visualizzarne la targa e il conteggio in ordine decrescente per conteggio.
- 7. Quali sono i fornitori distinti presenti nella base dati? Quanti noleggi sono stati registrati per ciascuno di essi?
- 8. Al punto 4 abbiamo analizzato l'attività nell'area in termini di parcheggi. Ora guardiamo l'affluenza in termine di noleggio che termina in quell'area. Scegliere un secondo punto nella mappa a piacimento (ad es. B = [7.695856, 45.064539]) lasciando R invariato. Quanti sono i viaggi effettuati che iniziano in B e terminano in A? (*Hint: le coordinate del luogo di partenza/arrivo del record si trovano in "origin\_destination.coordinates.0/1"*)
- 9. Rispondere alle domande 2 e 3 considerando solo i noleggi ottenuti al punto 8.
- 10. Se la base dati è consistente, il numero di noleggi che termina in A è uguale al numero di parcheggi rilevati in A. La base dati è consistente? Se no, provare a dare un'interpretazione del perché.